# COMMUNAUTE FRANCILIENNE D'EXPERIMENTATION : « ANALYSE DU CYCLE DE VIE BATIMENT EN PHASE DE CONCEPTION »

GUIDE TECHNIQUE DE L'EXPERIMENTATION.

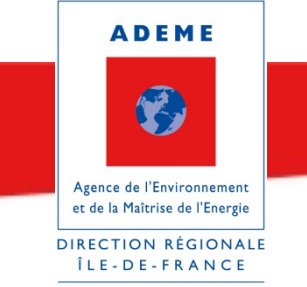

Réunion de lancement du 14 novembre 2012

« L'Analyse de Cycle de Vie est un « calque de plus », mais très intéressant, dans un processus de conception complexe. »

Maître d'œuvre, Lyon.

« On a enfin une image globale, à peu près exhaustive, de l'impact de notre métier sur l'environnement »

Maître d'ouvrage, Paris.

« L'ACV ne sera qu'un contributeur de plus dans une conception ou le service immobilier rendu par le bâtiment, c'est-à-dire son adéquation au programme, est la clé. S'il devient opérationnel, ce ne sera qu'un contributeur mineur aux choix de conception. »

Assistant à maîtrise d'ouvrage, Paris.

« L'ACV bâtiment est encore de la R&D. Ce n'est globalement pas mur. Il faut se souvenir du temps qu'a mis la thermique pour stabiliser ses pratiques depuis 30 ans... »

Maître d'œuvre, Paris.

« C'est l'étape définitive pour le passage d'une obligation de moyens à une obligation de résultats. »

Expert, Marne La Vallée

# 1 TABLE DES MATIERES

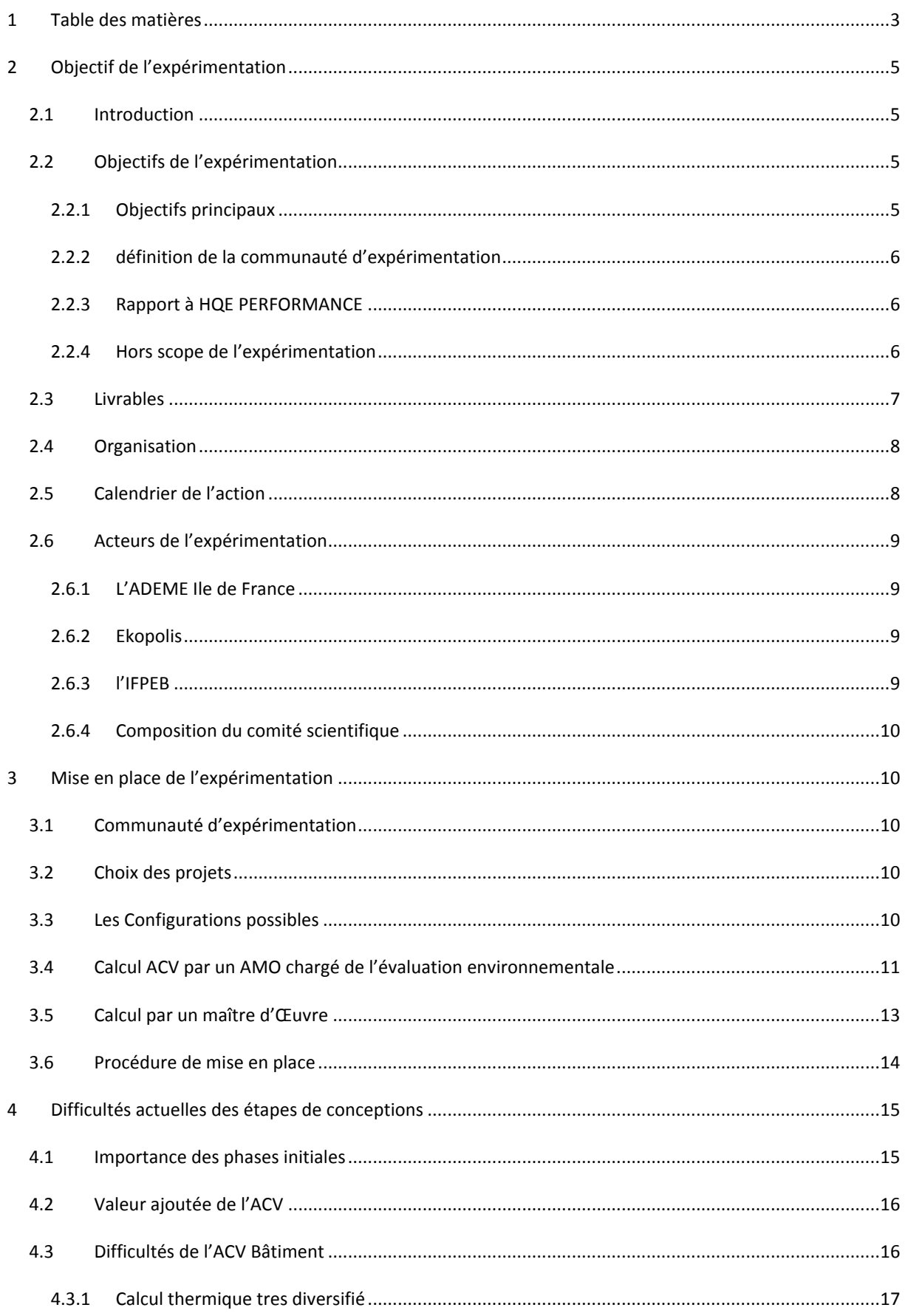

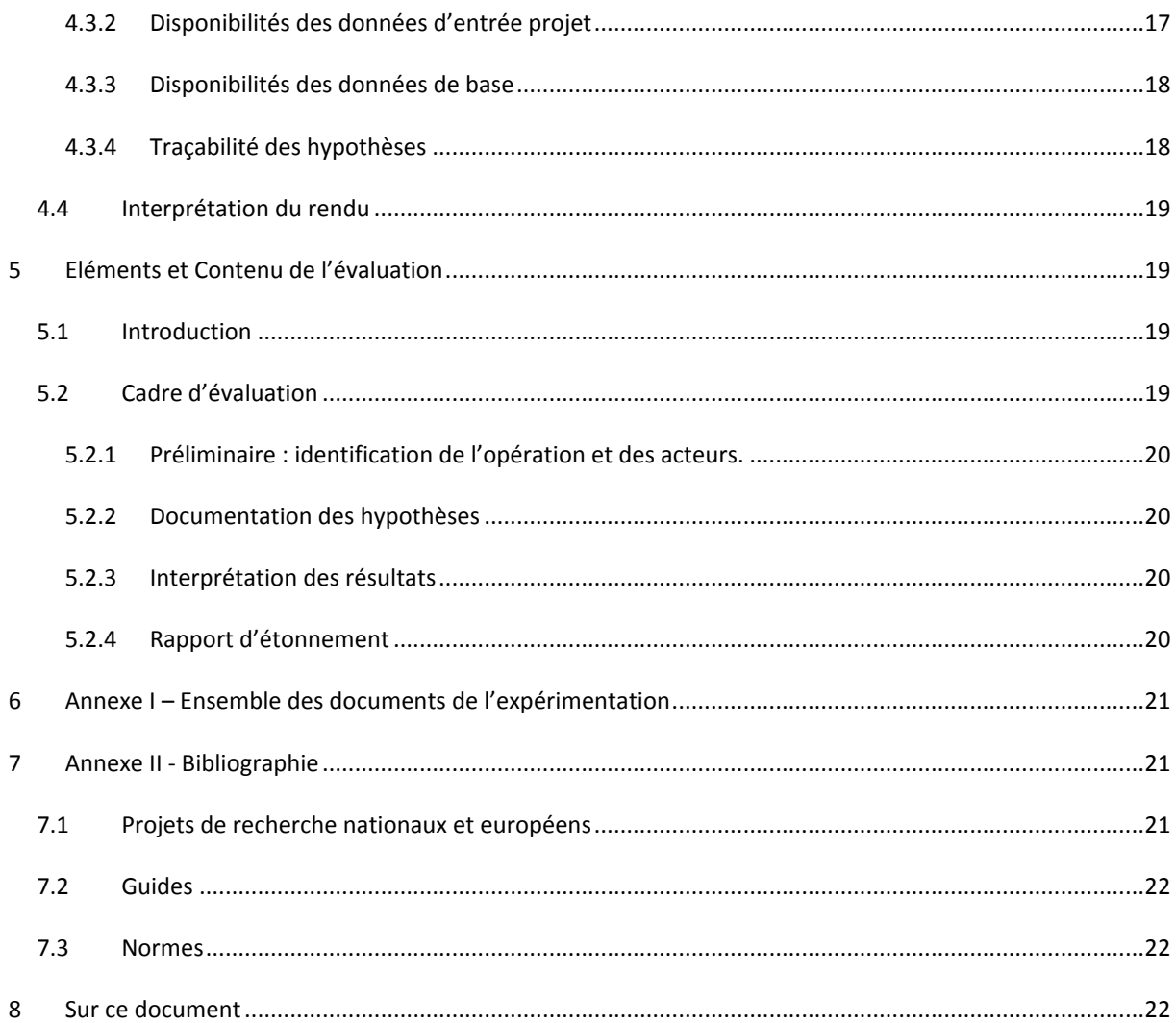

# **2 OBJECTIF DE L'EXPERIMENTATION**

# 2.1 INTRODUCTION

De nombreux outils sont déjà convoqués à la conception et l'optimisation d'un bâtiment défini par son programme fonctionnel (simulation thermique dynamique pour le dimensionnement énergétique, calcul et essentialisation des structures, évaluation économique, etc.).

Or il existe désormais, au service de l'évaluation environnementale, des outils d'Analyse du Cycle de Vie (ACV) de bâtiment qui mettent en lumière les impacts environnementaux d'une construction dans sa globalité.

L'ACV étant un outil complexe, demandant un grand nombre de données d'entrées, peut-on l'utiliser avec profit en phase de conception pour aider à la décision et éviter des impacts environnementaux ? Quelle pourrait être la contribution de l'ACV à l'écoconception d'un bâtiment ?

Certains maîtres d'ouvrage ont déjà commencé à expérimenter l'ACV en phase amont des projets, sans utiliser encore de cadre précis mais avec deux objectifs:

- l'Analyse du Cycle de Vie ne doit pas servir à mesurer a posteriori l'impact de choix déjà entérinés. Il s'agit de faire participer les considérations sur le cycle de vie comme indice supplémentaire dans un processus de prises de décisions déjà extrêmement complexe.
- l'Analyse du Cycle de Vie permet d'objectiver des évitements d'impacts, évitements que l'on peut à son tour relier à une politique environnementale de maîtrise d'ouvrage.

La maturité des normes, des outils, des déclarations environnementales de produits permet de penser que l'ACV peut maintenant tenter de trouver sa place dans la vaste suite d'outils qu'embarque une conception. Il est temps de se pencher sur la contribution de l'ACV à l'écoconception d'un bâtiment.

# 2.2 OBJECTIFS DE L'EXPERIMENTATION

## 2.2.1 OBJECTIFS PRINCIPAUX

Pour résoudre les aspects méthodologiques liés à cette mise en place, la création d'une communauté d'expérimentation entre praticiens, composée de porteurs de projets et leurs assistants à maîtrise d'ouvrage et/ou maîtres d'œuvres réunis autour de projets réels, permettra de cerner la véritable valeur ajoutée des outils d'ACV bâtiment et un premier cadre méthodologique associé.

Ce travail collaboratif a un triple objectif :

- 1. Caractériser la contribution de l'ACV à l'écoconception d'un bâtiment (participation aux décisions) ;
- 2. Cadrer les pratiques existantes de l'ACV bâtiment dans les projets et dégager, si possible, une méthodologie pour aborder l'analyse du cycle de vie en phase de conception ;
- 3. Caractériser depuis le terrain le caractère opérationnel d'outils logiciels d'ACV bâtiment existants, adresser éventuellement des recommandations aux porteurs d'outils.

# 2.2.2 DEFINITION DE LA COMMUNAUTE D'EXPERIMENTATION

Une dizaine de projets au stade programme seront sélectionnés, pour lesquels le maître d'ouvrage chargera son assistant à maîtrise d'ouvrage chargé de l'évaluation environnementale ou son maître d'œuvre de la réalisation d'une ACV à différentes étapes de la conception.

Les acteurs de ces dix projets formeront la « communauté d'expérimentation » avec l'ADEME Île de France, EKOPOLIS et l'IFPEB, pour un retour d'expérience partagé sur la pratique de l'ACV bâtiment en phase de conception.

Les livrables sont décrits ci-après.

## 2.2.3 RAPPORT A HQE PERFORMANCE

HQE performance, dans un objectif d'évaluation environnementale des bâtiments, souhaite pouvoir comparer un bâtiment impact par impact à partir de la moyenne de la production nationale (l'état de l'art). C'est-à-dire la comparaison d'un bâtiment par rapport à un bâtiment moyen. Le profil d'impacts de ce dernier est établi grâce à l'évaluation d'ACV exhaustive d'un panel de plus de 70 bâtiments existants pour fixer la référence des impacts (de même manière que le C<sub>REF</sub> était la référence pour l'énergie primaire non renouvelable pour la RT2005). C'est une opération unique de R&D qui permet enfin de connaître l'impact de la construction grâce à une étude approfondie d'un échantillon de grande taille et varié, tout en recherchant à objectiver par ailleurs des performances sanitaires, notamment sur la qualité de l'air intérieur.

L'expérimentation francilienne de l'ADEME IDF est complémentaire et vise à analyser la capacité des outils d'ACV à s'embarquer dans une écoconception. Eco concevoir un bâtiment en phase amont des projets permettra de mieux atteindre les cibles de l'évaluation environnementale.

# 2.2.4 HORS SCOPE DE L'EXPERIMENTATION

## Le choix des outils

De même que sur la thermique, il est considéré dans la profession que les outils de calcul des impacts environnementaux de bâtiment ne produiront pas des valeurs identiques en valeur absolue. Les raisons de ces écarts, naturels lorsqu'il s'agit de simulation, sont rappelés ci-après.

Le projet PREBAT « COIMBA<sup>1</sup>» a mis en lumière les différences d'approche entre 17 outils d'ACV Bâtiment : intégration avec un outil de thermique, normes et bases de données utilisées. Le projet identifie également les étapes de projets pour lesquelles l'outil est opérable.

Il n'est pas dans l'objectif de la collaboration de caractériser les outils entre eux. Il s'agit d'avantage de relever les critères qui ont participé à leur choix dans le cadre des projets :

- Couplage à un logiciel de thermique,
- Convivialité,
- Bonne gestion des hypothèses de calcul,
- Disponibilité des données de base,

 

 $1$  Cf. Bibliographie.

Etc.

## Focus sur la prise en main des hypothèses

De plus, la prise en main de l'opérateur d'une ACV sur les hypothèses ou contributeurs aux calculs des impacts environnementaux est cruciale mais pas nécessairement possible sur tous les outils. Il sera donc relevé la liberté d'utilisation des outils vis-à-vis de quelques points clés du calcul :

- Du choix des contributeurs au calcul même de l'ACV (« cradle to gate » ou « cradle to grave », normes derrière les contributeurs d'impacts, etc.)
- Détermination et saisie de facteurs externes à la contribution des matériaux (énergies renouvelables, changement du mix énergétique, etc.)
- Liberté sur le choix de données sur plusieurs bases de produits ou flux,
- Etc.

## **Normes et bases de données**

D'autres verrous concernant l'ACV sont connus et ne seront pas l'objet de travaux dans le cadre de cette expérimentation, étant donné qu'ils sont en train d'être levés ou en passe de l'être par d'autres initiatives et projets :

- 1. La non disponibilité et le manque de confiance dans les données environnementales sur les produits, matériaux de construction et équipements du bâtiment, est en train de se corriger par la mise en œuvre de la nouvelle norme européenne EN 15804 actuellement en cours de transposition en France ; le renseignement de bases de données de déclarations environnementales de produit (base INIES pour la France, rassemblant les Fiches de Déclarations Environnementales et Sanitaires des produits de construction ou FDES) ;
- 2. L'instabilité et le manque de consensus autour des méthodes de caractérisation des impacts environnementaux est en train de faire l'objet de travaux de normalisation sur l'ACV bâtiment (CEN TC 350) et d'harmonisation des pratiques de l'ACV en général (travaux et handbook du Joint Research Center de l'UE sur la méthode ACV), ou projet EeBGUIDE visant à la pédagogie de l'ACV dans la profession.

Si tous ces sujets structurent, dans le débat sur le fond, le choix des outils et des normes, les promoteurs de l'expérimentation « ACV Bâtiment et conception » souhaitent davantage caractériser avec des concepteurs le caractère opérationnel des outils, tout comme le dialogue qui s'ensuit entre le maître d'ouvrage et ses assistants à maîtrise d'ouvrage ou concepteurs.

# 2.3 LIVRABLES

L'ensemble des livrables est détaillé ci-après.

## Livrables sur les aspects méthodologiques

- Un retour d'expérience sur une dizaine d'opérations caractérisant la valeur ajoutée de l'ACV Bâtiment en conception :
	- o Résultats des calculs,
	- o Traçage des hypothèses,
	- $\circ$  Contribution, si c'est le cas, aux décisions,
	- o Rapport d'étonnement sur la démarche et listes de points durs rencontrés.
- Un premier guide méthodologique à l'attention des praticiens, validé par l'expérience, sur la mise en place de l'analyse du cycle de vie du bâtiment dans les projets :
- o Outils versus étapes de conception (programme, esquisse, APS, etc.)
- o Description détaillée des missions complémentaires d'AMO et/ou de MOE qui peuvent accompagner les outils d'ACV Bâtiment et clausiers types à adapter.

## **Livrables sur les outils**

Un ensemble éventuel de recommandations aux responsables des logiciels d'ACV Bâtiments sur les possibles évolutions des outils pour faciliter leur intégration au processus de conception.

## **Etat des connaissances et pratiques**

- Un questionnaire préliminaire (anonyme) sur l'état des connaissances des participants à l'expérimentation,
- Les opinions et idées a priori et a posteriori sur l'ACV de la part des participants.

# 2.4 ORGANISATION

L'organisation de cette expérimentation :

- Promoteur de l'expérimentation : ADEME Île de France, assistée de l'IFPEB (Institut Français pour la Performance Energétique du Bâtiment),
- Communauté d'expérimentation : elle est composée d'une dizaine de couples de maîtres d'ouvrages et leurs prestataires (AMO ou MOE),
- Un comité scientifique :
	- o ADEME,
	- $\circ$  Experts nationaux impliqués dans les projets de recherche sur l'ACV bâtiment, nationaux ou internationaux, ou exclusivement dédiés à la R&D sur l'ACV bâtiment (détaillé à suivre).

# 2.5 CALENDRIER DE L'ACTION

Durée entre le déclenchement de l'expérimentation et la remise des conclusions : 22 mois (septembre 2012 à juin 2014).

## Première étape : Lancement et recrutement des porteurs de projets (3 mois)

- Expression d'intérêt de porteurs de projets et leurs AMO/MOE,
- Choix et confirmation des projets à concurrence de 10 projets.

## **Deuxième étape : Accompagnement et animation (20 mois)**

- Mise en place sur chaque projet :
	- o Une réunion de mise en place avec le porteur de projet et son AMO/MOE,
	- $\circ$  Une réunion lors de la mise en place de la MOE,
	- o Une réunion de retour d'expérience en phase APD.
- Partie animation :
	- o Une réunion de travail « plénière » tous les 3 mois,
	- o Dont un point d'étape tous les 6 mois avec le comité de pilotage de l'étude,
	- o Un point d'étape à l'année avec production de résultats partiels,
	- $\circ$  Fyentuelle communication intermédiaire.

#### **Troisième étape : rapport final**

- Capitalisation des expériences et production des rapports finaux,
- Evènement de restitution.

# 2.6 ACTEURS DE L'EXPERIMENTATION

# 2.6.1 L'ADEME ILE DE FRANCE

L'ADEME IDF est le pilote de l'expérimentation.

L'Agence de l'Environnement et de la Maîtrise de l'Energie (ADEME) participe à la mise en œuvre des politiques publiques dans les domaines de l'environnement, de l'énergie et du développement durable. Afin de leur permettre de progresser dans leur démarche environnementale, l'agence met à disposition des entreprises, des collectivités locales, des pouvoirs publics et du grand public, ses capacités d'expertise et de conseil. Elle aide en outre au financement de projets, de la recherche à la mise en œuvre et ce, dans les domaines suivants : la gestion des déchets, la préservation des sols, l'efficacité énergétique et les énergies renouvelables, la qualité de l'air et la lutte contre le bruit.

L'ADEME est un établissement public sous la tutelle du ministère de l'écologie, du développement durable et de l'énergie et du ministère de l'enseignement supérieur et de la recherche.

# 2.6.2 EKOPOLIS

**EKOPOLIS** est le pôle de ressources francilien pour l'aménagement et la construction durables porté par l'URCAUE d'Ile-de-France en partenariat avec l'Ademe, l'Arene, la DRIEA, la DRIEE et la Région. Sa vocation de mise à disposition de ressources, notamment au moyen du portail Ekopolis.fr, et d'animation du réseau des acteurs franciliens de l'aménagement et de la construction fait d'Ekopolis un cadre idéal pour le développement de cette communauté d'expérimentation sur l'ACV. L'Ile-de-France concentrant d'ailleurs un grand nombre de maîtres d'ouvrages publics et privés, dont certains très engagés dans l'écoconception des bâtiments.

## 2.6.3 L'IFPEB

L'IFPEB a produit des guides ainsi que des clausiers inspirés des pratiques actuelles du terrain ainsi qu'un corpus documentaire important, dont une note « Prescription et Analyse du Cycle de Vie ». Cette première écriture, travaillé avec les maîtres d'ouvrages pionniers et des entreprises au meilleur niveau de la recherche nationale sur ces sujets, se veut la base d'une communauté d'expérimentation. IFPEB aura pour rôle l'encadrement et l'expertise de l'expérimentation, comme le secrétariat technique.

Les membres de l'IFPEB (maîtres d'ouvrages et entreprises privées) sont toutes impliqués dans l'expérimentation ACV de longue date au niveau national (département R&D notamment avec le CSTB, travaux de l'Association Nationale de la Recherche comme DECADIESE, BENEFIS, travaux « HQE Performance » de l'association HQE). L'IFPEB a livré son analyse par deux notes publiques : « Les choix constructifs à la lumière de l'Analyse du Cycle de Vie » ; « Prescription et ACV » disponibles sur www.ifpeb.fr.

# 2.6.4 COMPOSITION DU COMITE SCIENTIFIQUE

• En cours de définition.

# **3** MISE EN PLACE DE L'EXPERIMENTATION

## 3.1 COMMUNAUTE D'EXPERIMENTATION

Elle est formée par des couples :

- Maître d'ouvrage porteur d'un projet qui entre dans les critères (explicités ci-après),
- Conseil en charge de l'évaluation environnementale ou de la conception effectuant un calcul d'ACV en conception.

Une dizaine d'opérations seront l'objet de cette expérimentation. Les équipes sont assistées par l'IFPEB pour la mise en place et le retour d'expérience.

Les réunions ont lieu dans le cadre d'EKOPOLIS.

## 3.2 CHOIX DES PROJETS

Les projets seront idéalement sélectionnés pour l'expérimentation, en qualifiant les critères exprimés ci-après :

- La diversité des projets (logement, tertiaire) et de leurs porteurs (pas plus de 2 projets par maître d'ouvrage ou AMO),
- L'équilibre souhaitable projets neufs / rénovations,
- La reproductibilité : les projets exceptionnels, objets architecturaux uniques ne seront pas retenus, au profit d'objets de production courante,
- L'ordre d'arrivée des projets.

L'ADEME Île de France se donne le droit d'accepter ou refuser les projets en fonction des critères ci-dessus.

## 3.3 LES CONFIGURATIONS POSSIBLES

Deux configurations sont possibles :

- 1. Le maître d'ouvrage confie à l'assistant à maître d'ouvrage en charge de l'évaluation environnementale la responsabilité d'une évaluation ACV des divers plans réalisés par la maîtrise d'œuvre, établissant ensuite le dialogue avec la maîtrise d'œuvre retenue sur le projet,
- 2. Le maître d'ouvrage demande à son maître d'œuvre d'effectuer le calcul ACV bâtiment à toutes les étapes de conception. Ce calcul est effectué à titre expérimental et ne fait pas partie officiellement des missions de conception. L'assistant à maîtrise d'ouvrage chargé de l'évaluation développement durable sera éventuellement chargé d'accompagner ces travaux.

Ces deux configurations sont développées ci-dessous à titre d'exemple.

# 3.4 CALCUL ACV PAR UN AMO CHARGE DE L'EVALUATION ENVIRONNEMENTALE

Pour initier prudemment les évaluations environnementales, la proposition est d'accompagner le processus classique de conception en évaluant les choix au cours du projet grâce à l'ACV, dans une mission complémentaire de l'assistant à maîtrise d'ouvrage (AMO) chargé de la qualité environnementale du bâti (QEB).

Des maîtres d'ouvrages ont déjà souhaité, à titre expérimental, dans le cadre d'une mission complémentaire, évaluer d'une part les impacts environnementaux du projet et de ses variantes, d'autre part le coût global, à diverses étapes d'un projet de bâtiment.

## **Principe**

Le prestataire de la mission « QEB-ACV » intervient tout au long de la conception et réalisation du projet, depuis la phase APS jusqu'à la livraison, voire jusqu'à la mise en place des utilisateurs et le suivi de la vie en ceuvre. De manière générale, le prestataire assistera le maître d'ouvrage dans la définition, puis la vérification des objectifs de la qualité environnementale.

C'est l'AMO qui utilise le logiciel de calcul d'impacts d'ACV bâtiment.

Cette analyse ACV portera sur les familles de produits de bâtiment significatives, visant à comparer l'impact environnemental de deux variantes, en consolidant les variables issues du calcul de consommation énergétique issus de la simulation thermique (de la responsabilité du maître d'œuvre).

Sur les grands systèmes constructifs, les choix du maître d'ouvrage doivent être exprimés au niveau du programme en connaissance de cause des impacts.

L'ACV extrêmement simplifiée en phase esquisse est précisée lors des diverses étapes de conception.

## **Synoptique de la mission**

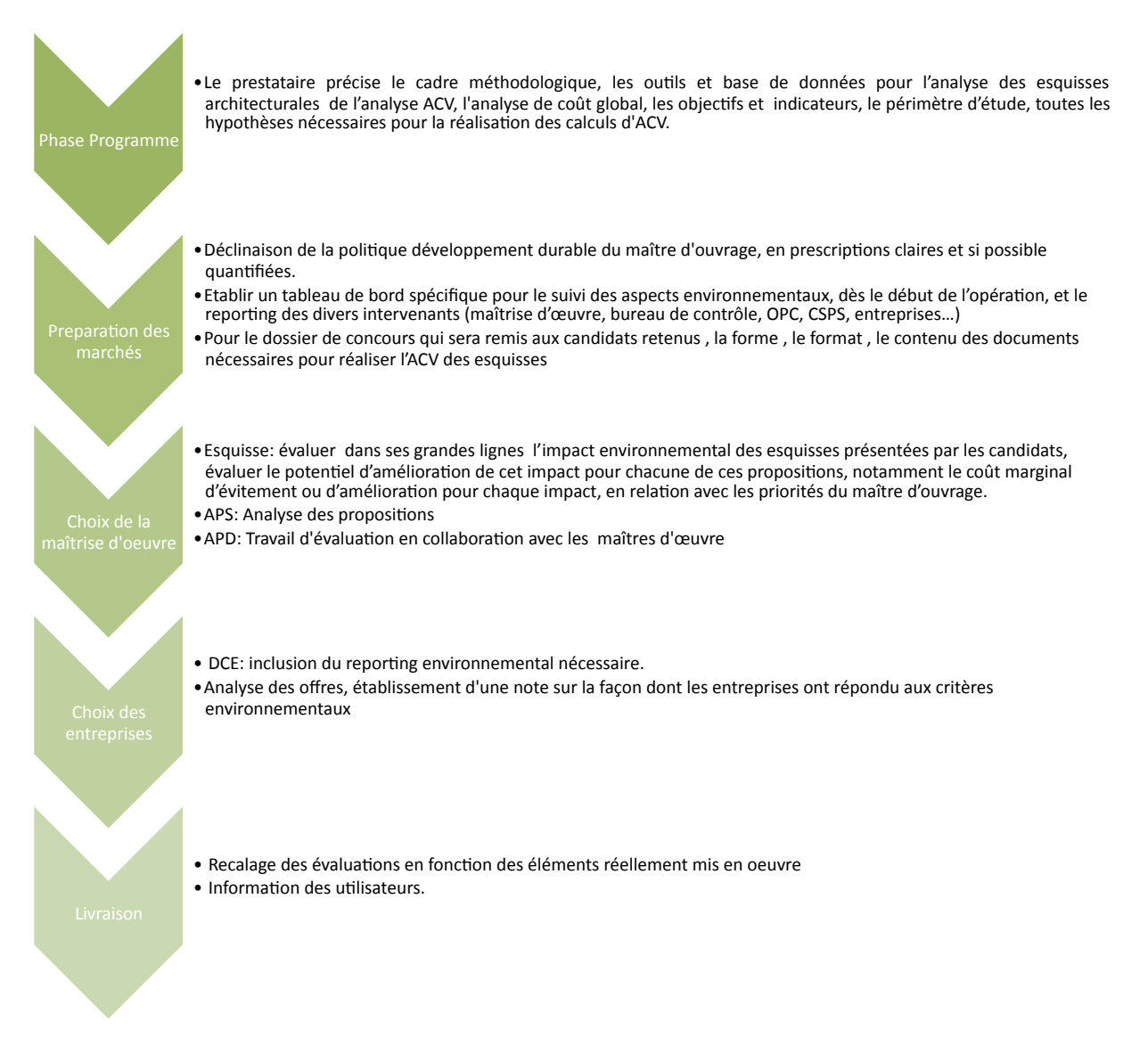

En conclusion, cette mission permet:

- D'expérimenter sans risque, tout en développant de nouveaux outils autour de la démarche QEB traditionnelle,
- D'établir un dialogue entre le maître d'ouvrage et ses assistants et le maître d'œuvre,
- De justifier l'optimisation liée aux choix des matériaux dans les systèmes de certification,
- D'acquérir de l'expérience et de mesurer la pertinence des outils utilisés.

# 3.5 CALCUL PAR UN MAITRE D'ŒUVRE

Par définition, les participants d'un concours sur ESQUISSE doivent pouvoir fournir les éléments de réponse suivant, dont<sup>2</sup>:

- Les principaux choix techniques et technologiques, et leur incidence sur l'usage, l'exploitation, la maintenance, la pérennité de l'ouvrage,
- Les initiatives ou les choix du concepteur en matière de qualité environnementale,
- L'assurance d'une compatibilité entre le projet architectural et l'enveloppe financière prévisionnelle des travaux.
- Des éléments d'évaluation du bioclimatisme et de la performance énergétique atteinte (exploitation locale d'énergies renouvelables, etc.)

Une évaluation environnementale peut être demandée avant ou après adjudication au maître d'œuvre. Elle sera cadrée par un cahier des charges. Le périmètre et les conditions de l'évaluation environnementale doivent être spécifiés précisément, par exemple :

- Restriction de l'inventaire aux principaux contributeurs du clos et du couvert uniquement
- Bases de données, normes et outils
- Utilisation ou non de données génériques
- Impacts environnementaux : restriction éventuelle au potentiel de réchauffement climatique ou à l'énergie grise de l'opération,
- Précision des phases de la vie du bâtiment (scénarios d'usage)
- Etc.

Un cahier des charges de spécification de calcul ACV est disponible dans les annexes.

Ces évaluations environnementales sont effectuées à titre expérimental et ne font pas partie des missions de maîtrise d'œuvre.

 

<sup>&</sup>lt;sup>2</sup> Voir note de la MIQCP : Prestations et primes en concours de maîtrise d'œuvre.

#### Synoptique d'une ACV effectuée par le maître d'œuvre

#### **Maître d'ouvrage (et ses conseils)** • Définition du programme et de la stratégie DD • Organisation du marché et des missions • Traduit les obiectifs environnementaux en performances nominales • Organise les thématiques du concours • ACV des principaux contributeurs: •Précise les indicateurs •Précise les contributeurs à prendre en compte (systèmes constructifs principaux) •Critères d'efficience • Précise les outils, normes, périmètres exacts •Définit les éventuels scores et le reporting Esquisse+/AP **Maître d'œuvre (Groupement)**  •Force de proposition, créativité, optimisation. •Réponse au projet •Réponse sur le plan environnemental, écoconception à multiples facettes : •Bioclimatisme, performance énergétique •Calcul ACV : • Présentation de l'impact •ACV de l'APS •Variantes • Mémoire justificatif des solutions présentées

## 3.6 PROCEDURE DE MISE EN PLACE

Déroulé d'une mise en place de l'expérimentation sur un projet :

- 1. Qualification du projet par l'ADEME Ile-de-France
- 2. Questionnaire préalable sur la connaissance de l'ACV
- 3. Mise en place de l'expérimentation par une formation / sensibilisation MOA + AMO ou MOE (une demi-journée) + suivi de la mise en place (assistance IFPEB). Les promoteurs de l'expérimentation s'attacheront à fournir un ensemble de connaissances utilisables par l'ensemble des parties intéressées.
- 4. Retour sur les premiers calculs et interprétations (assistance IFPEB)
- 5. Retour d'expérience final (Par IFPEB)

# **4 DIFFICULTES ACTUELLES DES ETAPES DE CONCEPTIONS**

## 4.1 IMPORTANCE DES PHASES INITIALES

A l'instar du calcul des besoins en thermique ou du calcul d'optimisation globale des consommations énergétiques, les phases initiales de conception décident de nombreux impacts environnementaux.

Pour continuer le parallèle avec la thermique, la détermination des impacts environnementaux par l'ACV sont majoritairement déterminés à des phases où la simulation est très difficile (absence de métrés, méconnaissance des matériaux et matériels, etc.) Nous pouvons à ce sujet étendre l'analyse classique du coût global induit par les prises de décisions aux impacts environnementaux (voir figure ci-dessous).

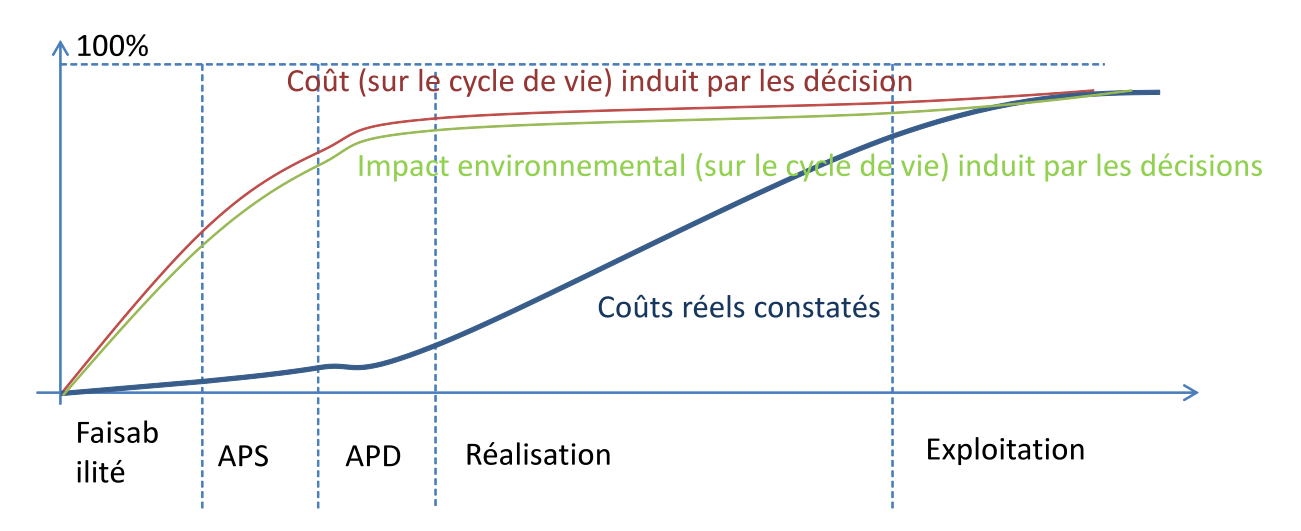

Figure 1 - Berliner et Brimson, 1988, prises de décision et coût global (Rouge), contre coût réel (bleu), source : IFPEB)

L'enjeu est de caractériser le 20/80 (le 20% de matériaux influant sur 80% des impacts environnementaux qui leurs sont liés) dès les phases initiales du projet. Ces choix sont également déterminants pour le coût global du projet, élargi à la maintenance du bâtiment.

Dans le premier coup de crayon, les formes architecturales :

- Déterminent souvent les principaux procédés constructifs comme la structure, les éléments de façade et de couverture, etc.
- Déterminent des éléments d'orientation, de bioclimatisme, de forme et autres facteurs essentiels de la thermique du bâtiment, par conséquent un ensemble d'impacts liés à l'énergie.

Dès lors, deux questions structurent la mise en œuvre d'un calcul d'ACV Bâtiment : *quand introduire cette* **évaluation ? Qui est l'opérateur du calcul ?**

# 4.2 VALEUR AJOUTEE DE L'ACV

On peut raisonnablement attendre de l'ACV :

- La détermination des impacts environnementaux de plusieurs variantes, surtout lors d'un calcul relatif (c'est-à-dire la comparaison de variantes entre elles), pour une aide à la décision,
- L'expression par le maître d'ouvrage d'objectifs quantifiés de performance environnementale, confirmés par le programmiste, ou l'assistant à maîtrise d'ouvrage en traduction de la politique du maître d'ouvrage,
- Une aide aux choix de matériaux et matériels équivalents fonctionnels dans la conception mais également dans la maîtrise d'œuvre d'exécution (choix des matériaux de second œuvre),
- *In fine*, une participation aux décisions dans le sens d'une écoconception.

## 4.3 DIFFICULTES DE L'ACV BATIMENT

Les outils d'ACV bâtiment ont été créés à l'origine, peu ou prou, pour traduire une liste de matériaux en impacts environnementaux. Deux types de difficultés surviennent au moment de les utiliser en conception, celles liées au projet (de nombreuses données nécessaires pour le calcul d'ACV ne sont pas encore déterminées ou calculées) ou aux outils (pas de mode simplifié possible, absence de données génériques, etc.)

Le projet européen EeBGUIDE a défini trois degrés de précision d'un calcul d'ACV :

- 1. Calcul « Screening », soit une approximation ou calcul grossier du 80/20 des impacts.
- 2. Calcul simplifié (formes définitives, procédés constructifs, modes de chauffage définis)
- 3. Calcul complet (calcul exhaustif)

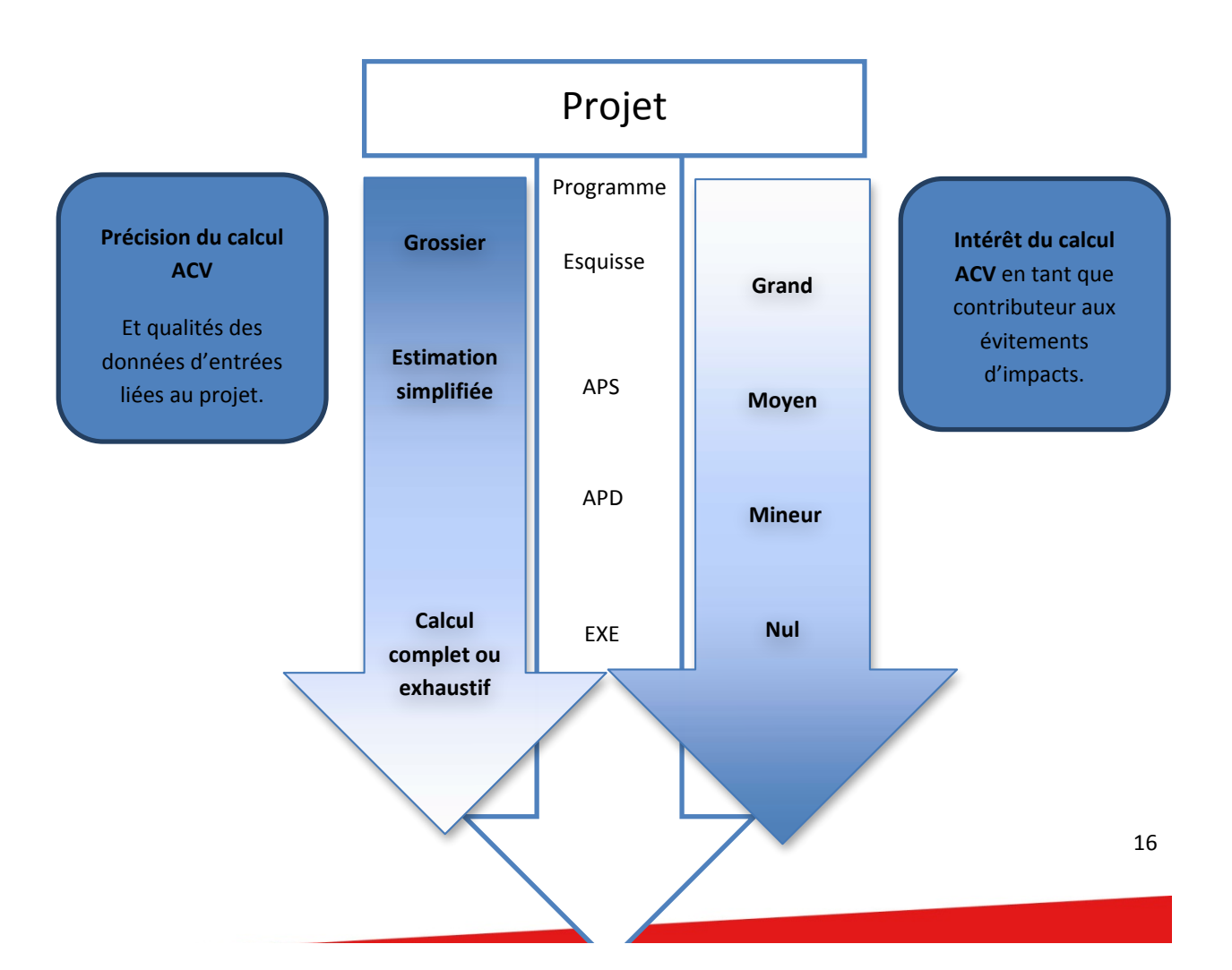

Nous passons en revue à suivre ces différents points de difficulté connus pour la réalisation d'un calcul ACV en phase de conception.

## 4.3.1 CALCUL THERMIQUE TRES DIVERSIFIE

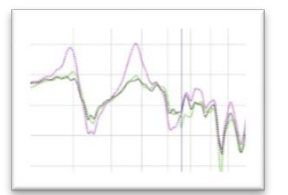

Les divergences d'évaluations d'impacts environnementaux sont en partie générées à l'origine par les programmes de thermiques du bâtiment qui préparent les données liées à l'énergie. Ces logiciels ne sont pas tous équivalents et il n'y a pas encore de règles de bonnes pratiques unifiées pour la réalisation de simulations thermiques.

Un certain nombre de postes de consommation d'énergie ne sont pas maîtrisés, car ils ne font pas l'objet d'études suffisamment robustes pour faire l'objet d'une normalisation ou de l'établissement d'un scénario conventionnel. 

Il faudra donc relever leurs règles d'estimation :

- Estimation des consommations d'énergie du bâtiment en fonctionnement,
- Les conventions de calcul : quelles sont les données météorologiques utilisées, comment sont définis les scénarios d'occupation et le comportement des occupants ?
- Les consommations de chauffage, refroidissement, eau chaude sanitaire, éclairage ventilation et les consommations auxiliaires des usages précédents : Comment sont- elles modélisés ? Quelles sont les données d'entrée requises et les résultats de sortie disponibles ?
- Connaissance du mix énergétique du réseau ?
- Caractérisation des énergies renouvelables et de tous les types d'énergies exploitées ou produites localement?
- Prise en compte du carbone biogénique ? (combustion de biomasse),
- Etc.

## 4.3.2 DISPONIBILITES DES DONNEES D'ENTREE PROJET

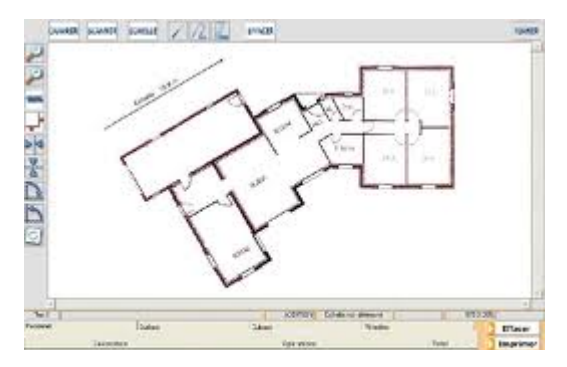

 

L'exécution d'un calcul de simulation se heurte à l'absence de métrés et de données stabilisées. L'estimation et la collecte des données de métrés est un enjeu, car seuls les métrés permettent un renseignement d'outil.

De plus, les différents types de métrés n'ont pas encore été adaptés à l'analyse environnementale, mais au dessin ou l'expression de quantités en vue de consultations d'entreprises.<sup>3</sup>

Des unités fonctionnelles sont déjà à l'œuvre dans la logique ACV afin de permettre des comparaisons techniquement alignées.

 $3$  Le projet ANR BENEFIS aura comme but d'émettre des recommandations quant à standardisation des métrés en vue d'une exploitation pour l'analyse environnementale.

Les exécutants d'un calcul d'ACV doivent résoudre le sujet du métré dans les phases initiales.

## 4.3.3 DISPONIBILITES DES DONNEES DE BASE

Sujets fondamentaux à développer ici : absence de données génériques par défaut lorsque produit non spécifié (alors que Bilan Carbone dispose de nombreux génériques).

Un effort est en train d'être porté sur la base INIES sur la mise à disposition de données génériques pour tous en 2013. ECOINVENT est une base où il existe des données génériques, généralement calculées dans le contexte Suisse, mais pas encore de nombreuses données produit.

Il faut en règle générale être amené à résoudre :

- Des extrapolations de données environnementales lorsque la donnée sur un composant précis n'est pas disponible. Des règles doivent être fixées par cahier des charges éventuellement,
- Une contextualisation des données environnementales (contextualisation pour laquelle il n'existe pas encore de règle),
- Des déclarations environnementales incomplètes (jusqu'à la sortie d'usine par exemple) qui seront produites selon la norme européenne EN15804) devront être complétées dans le contexte national (jusqu'à la fin de vie), ceci pouvant faire l'objet d'ajustement des déclarations environnementales sur les hypothèses du cycle de vie complet (modification d'un transport, d'un taux de chute...)
- La sensibilité des résultats de l'ACV bâtiment à la méthode de prise en compte des recyclage et valorisations énergétiques. Même si les valeurs sont de la responsabilité des fabricants, il peut être nécessaire d'intervenir sur certaines composantes du calcul.

En conclusion, s'il faut être capable d'organiser une prise en main de nombreuses hypothèses pour les contextualiser, encore faut-il les tracer de manière harmonisée pour la transparence et la robustesse des calculs.

## 4.3.4 TRACABILITE DES HYPOTHESES

« On arrive toujours à calculer quelque chose »...

L'ACV étant un calcul complexe, multiparamétrique, il faut maîtriser les hypothèses fondatrices du calcul. Si à l'avenir des tutoriels, des guides embarqués dans les outils permettront de limiter les saisies ou de proposer des approximations de manière explicite, le calcul ACV nécessite pour l'instant la compréhension comme l'initiative sur de nombreux paramètres.

Les hypothèses peuvent varier pour toutes les variables évoquées ci-dessus, mais également bien d'autres. Il faut faire la description précise du périmètre des éléments à considérer dans l'ACV (prise en compte des valorisations de déchets ou pas, règles de coupure du périmètre d'ACV, etc.)

Retenons qu'il existera des hypothèses sur les données d'entrées, en dehors des métrés proprement dits, comme par exemple les « autres postes » de l'énergie, mais également pour toutes les hypothèses laissées ouvertes.

Lors de l'expérimentation, il sera demandé de documenter les hypothèses au fur et à mesure de l'établissement des calculs.

# 4.4 INTERPRETATION DU RENDU

Difficultés d'interprétation dans un rendu multicritères. Il y a nécessité d'établir :

- Analyses de sensibilité (variantes ou scénarii)
- Coûts d'évitement associés

Si les limites développées précédemment réduisent la cohérence et la reproductibilité des études, il s'agit in fine d'aplanir les difficultés d'analyse des résultats dans une vraie aide à la décision. La confrontation des impacts évités aux coûts d'évitement est une bonne méthode.

La difficulté d'analyse et d'exploitation est liée :

- A la complexité du profil multicritère et aide à la hiérarchisation des indicateurs environnementaux,
- A la gestion des incertitudes.
- Définition et prise en compte des contraintes autour du projet (économiques, climatiques, sismiques, géologiques, urbanistiques, ...) dans l'analyse de la performance,

Nous définition pour les besoins de l'expérimentation un format de communication « standard » des résultats compréhensible et exploitable par tous.

# **5 ELEMENTS ET CONTENU DE L'EVALUATION**

## 5.1 INTRODUCTION

Nous définissions la valeur ajoutée de l'outil ACV comme suit.

L'outil de détermination des impacts environnementaux d'un bâtiment par l'analyse du cycle de vie a une valeur ajoutée en phase de conception s'il permet de contribuer concrètement aux prises de décisions du projet (confirmation de scénario ou de variante). L'objectivation des données d'impacts environnementaux devra procéder d'un calcul spécifique par l'outil dans le cadre du projet.

A titre d'exemple, si l'ACV sert à modéliser, en marge de tout projet, les impacts de procédés constructifs de manière générique qui participeraient à déterminer le geste de l'architecte en connaissance de cause, il y a une forte valeur ajoutée hors projet (connaissance des systèmes constructifs) mais pas dans un déroulé de projet (pas de calcul spécifique nécessaire pour confirmer ce qui est déjà connu).

## 5.2 CADRE D'EVALUATION

Quatre parties composent le cadre de l'évaluation :

- 1. Identification de l'opération et des acteurs,
- 2. Cadrage des hypothèses aux trois étapes de l'ACV (grossière, simplifiée, complète),
- 3. Interprétation des résultats à chaque étape,
- 4. Rapport d'étonnement.

## 5.2.1 PRELIMINAIRE : IDENTIFICATION DE L'OPERATION ET DES ACTEURS.

L'opération sera décrite par une fiche d'identité classique pour laquelle les informations sont relevées aux étapes de conception, programme, esquisse, APS, APD.

Les acteurs engagés dans l'expérimentation seront interrogés sur leur motivation et leurs connaissances a priori (questionnaire en annexe), tant sur les normes que sur les outils.

## 5.2.2 DOCUMENTATION DES HYPOTHESES

Au quatre étapes relevées dans le paragraphe précédent, la tentative de réalisation d'un calcul va donner lieu à des prises d'hypothèses.

Un document consignera les jeux d'hypothèses nécessaires à l'accomplissement de ce calcul. De même, seront consignées les hypothèses non modifiables mais qu'on aurait souhaité modifier.

Indépendamment de l'ACV bâtiment globale, le cas de la comparaison de deux produits dans les étapes de maîtrise d'œuvre d'exécution pourra être documenté.

Support : un cahier d'hypothèses et de commentaires.

## 5.2.3 INTERPRETATION DES RESULTATS

Les expérimentateurs consigneront l'expression du résultat et des éventuelles variantes. Le résultat a-t-il permis un arbitrage ? Une confirmation des choix constructifs ? Quelle valeur ajoutée ?

La démarche d'interprétation sera documentée à chaque phase Esquisse, APS, APD, etc. De même que le choix de produits dans la phase d'exécution.

## 5.2.4 RAPPORT D'ETONNEMENT

Synthèse de l'expérience de la part des expérimentateurs, le rapport d'étonnement consignera les points durs et du calcul (liés à des verrous cité ci-dessus ou pas), ainsi qu'un avis général sur l'expérimentation comme de l'emploi dans le futur d'outils d'ACV.

## **6** ANNEXE I – ENSEMBLE DES DOCUMENTS DE L'EXPERIMENTATION

- 1. Présentations de la réunion de lancement du 14 Novembre 2012
- 2. Présent document « cadre d'expérimentation »
- 3. Enquête préalable sur les connaissances de l'ACV
- 4. Document de relevé des hypothèses de calcul
- 5. Cahier des charges pour la mise en place d'un calcul ACV par un assistant à maîtrise d'ouvrage
- 6. Cahier des charges pour la mise en place d'un calcul ACV par le maître d'œuvre
- 7. Fiche d'identité de l'opération à plusieurs étapes du projet

## **7 ANNEXE II - BIBLIOGRAPHIE**

Pour une bibliographie commentée par les spécialistes, vous pouvez vous connecter au site collaboratif CONSTRUCTION21 France sur la communauté « Fondement des ACV pour la Construction ».

Le projet EeBGUIDE a également pour vocation la vulgarisation de l'ACV bâtiment et de ses enjeux, il présente une bibliographie internationale intéressante (http://www.eebguide.eu, voir « guidance document A » section « *Literature* ».

# 7.1 PROJETS DE RECHERCHE NATIONAUX ET EUROPEENS

## **Projet européen de vulgarisation scientifique <b>EeBGUIDE** (7<sup>ème</sup> programme cadre européen pour la recherche **FP7)**

- *EeBGUIDE Guidance document Part A and B*, octobre 2012, collectif.
- *EeBGUIDE Report for Buildings*
- **EeBGUIDE Report for products**

### **Projet PREBAT COIMBA, Association Nationale de la Recherche**

COIMBA : « COnnaissance de l'Impact environnemental des BAtiments »

Rapport « *Développement des outils d'évaluation de la qualité environnementale des bâtiments par l'Analyse du Cycle de Vie »*, Décembre 2011, Collectif : NOBATEK, ARMINES, CEP, CSTB, IZUBA Energies, ENERTECH.

#### **Expérimentation HQE Performance (association HQE)**

- Documents de l'expérimentation 2012
- Rapport « Test HQE performance Bilan 2011 »
- Appel à partenariat : évaluation de la performance environnementale des bâtiments : pratiques territoriales et éco-conditionnalités

#### **Projet BENEFIS (livrables à venir)**

BENEFIS : Bilan ENergétique et Environnemental Flable, Simple et reproductible des bâtiments. Objectifs du projet BENEFIS sur le site de l'Agence Nationale pour la Recherche ici. Le projet BENEFIS comporte une action « analyse des besoins spécifiques pour que les outils [d'ACV Bâtiment] puissent être utilisés efficacement en aide à la conception ».

# 7.2 GUIDES

Guide « Prescription et Analyse du Cycle de Vie», IFPEB, Juin 2012.

« Les Déclarations Environnementales de Produits en Europe et dans le Monde - Etude technico-économique», CSTB Editions, septembre 2012, Collectif R. Demaris, J. Hans, J. Chevalier, M. Meunier

Guide « Les Systèmes Constructifs à la Lumière de l'Analyse du Cycle de Vie », IFPEB, décembre 2010, Collectif.

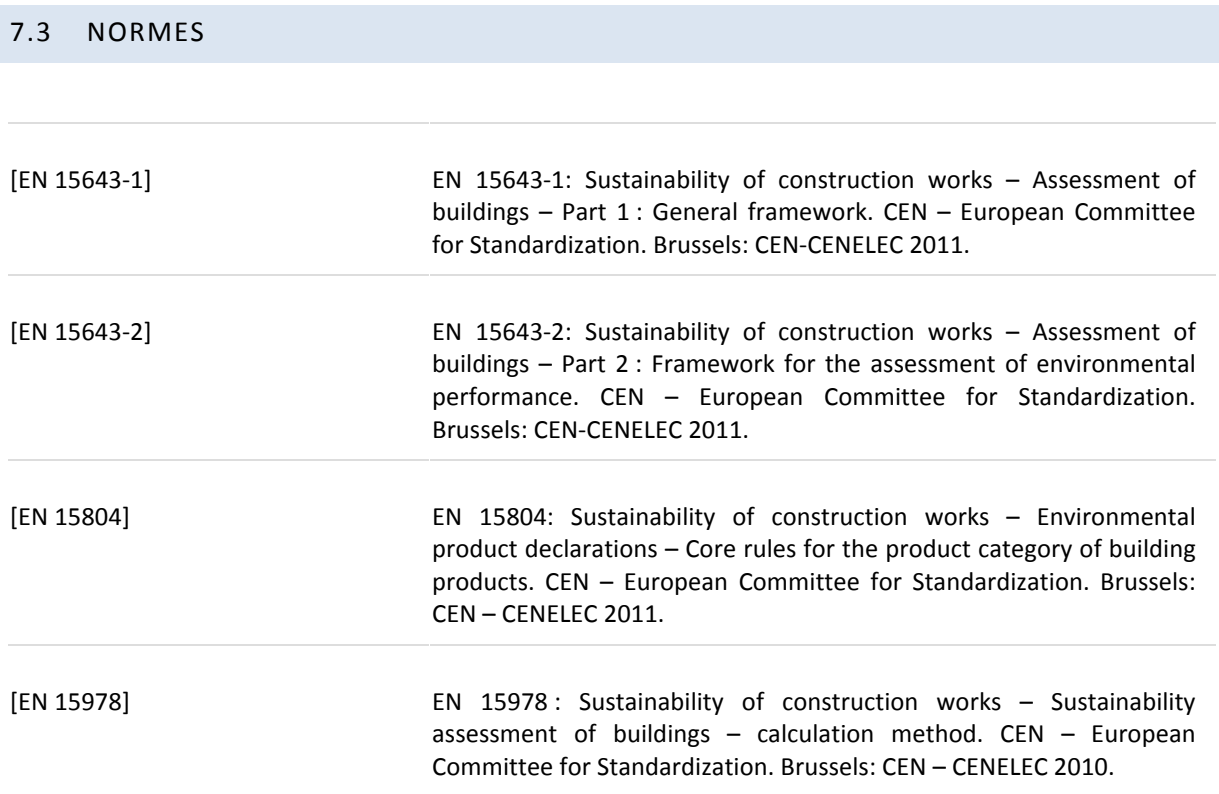

# **8 SUR CE DOCUMENT**

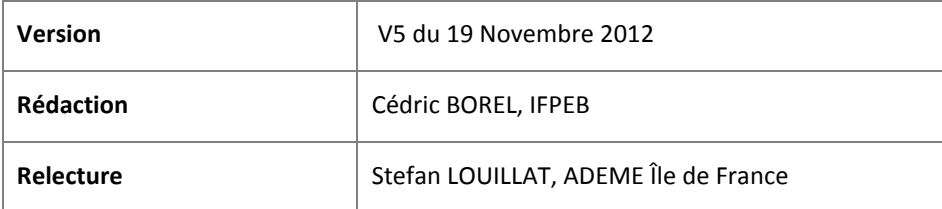

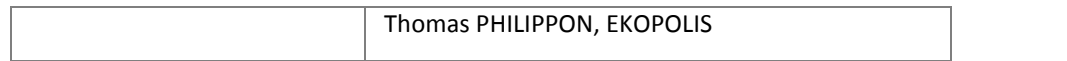